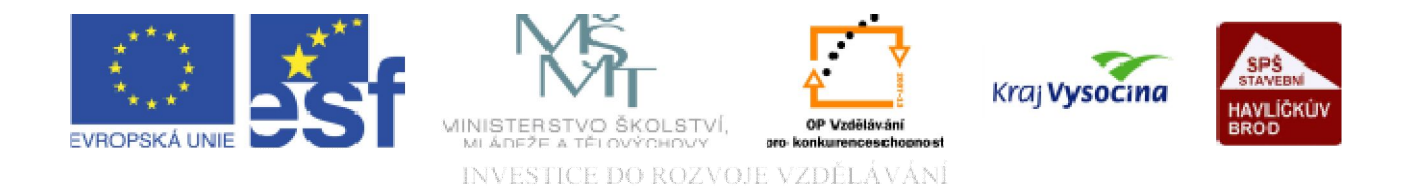

# DATABÁZE ACCESS Základní operace v tabulkách

TENTO PROJEKT JE SPOLUFINANCOVÁN EVROPSKÝM SOCIÁLNÍM FONDEM A STÁTNÍM ROZPOČTEM ČESKÉ REPUBLIKY.

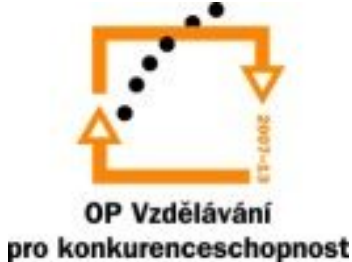

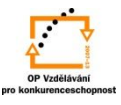

# **Přidání pole (sloupce) do tabulky**:

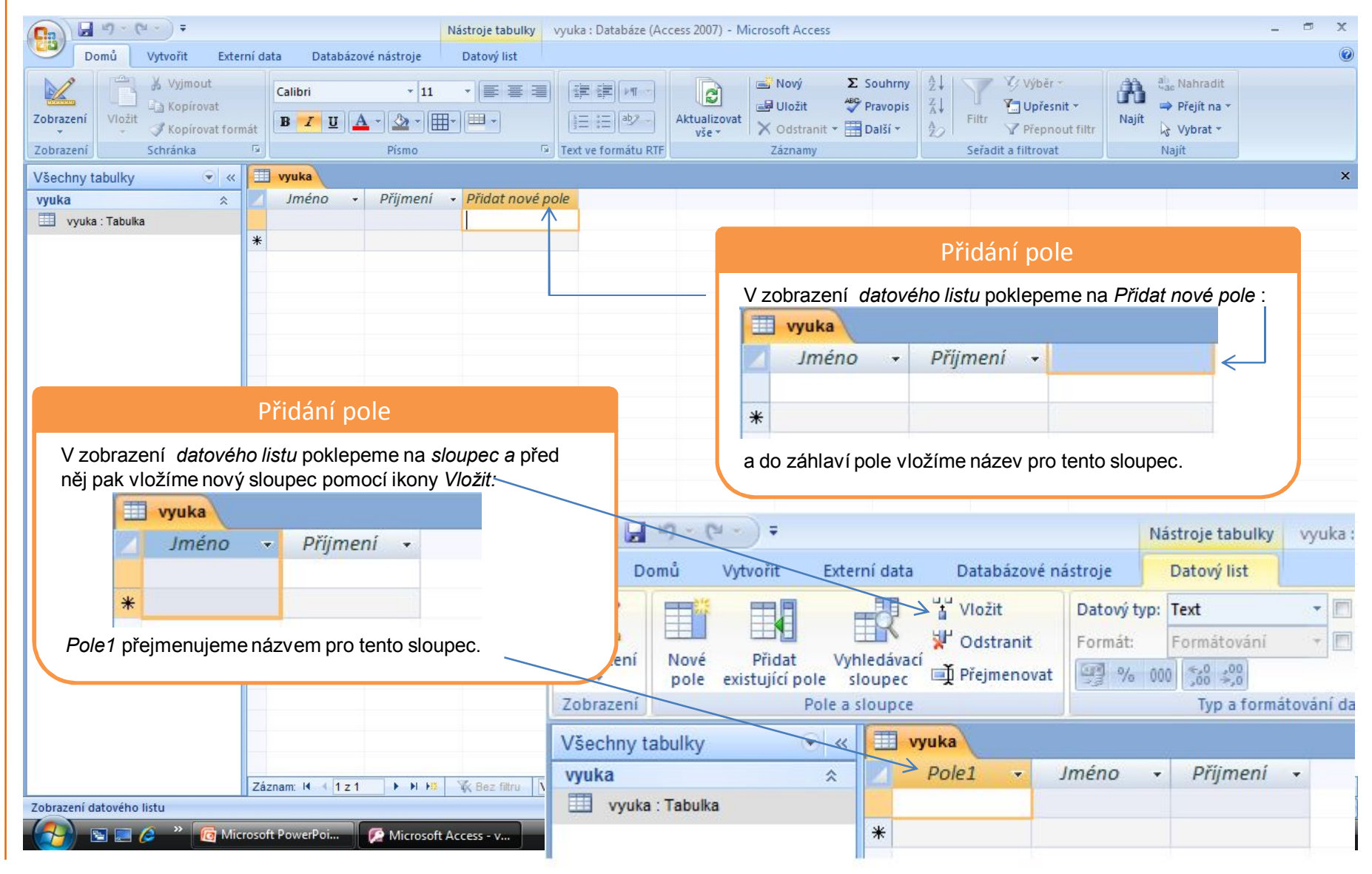

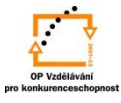

# **Odstranění pole (sloupce) z tabulky**:

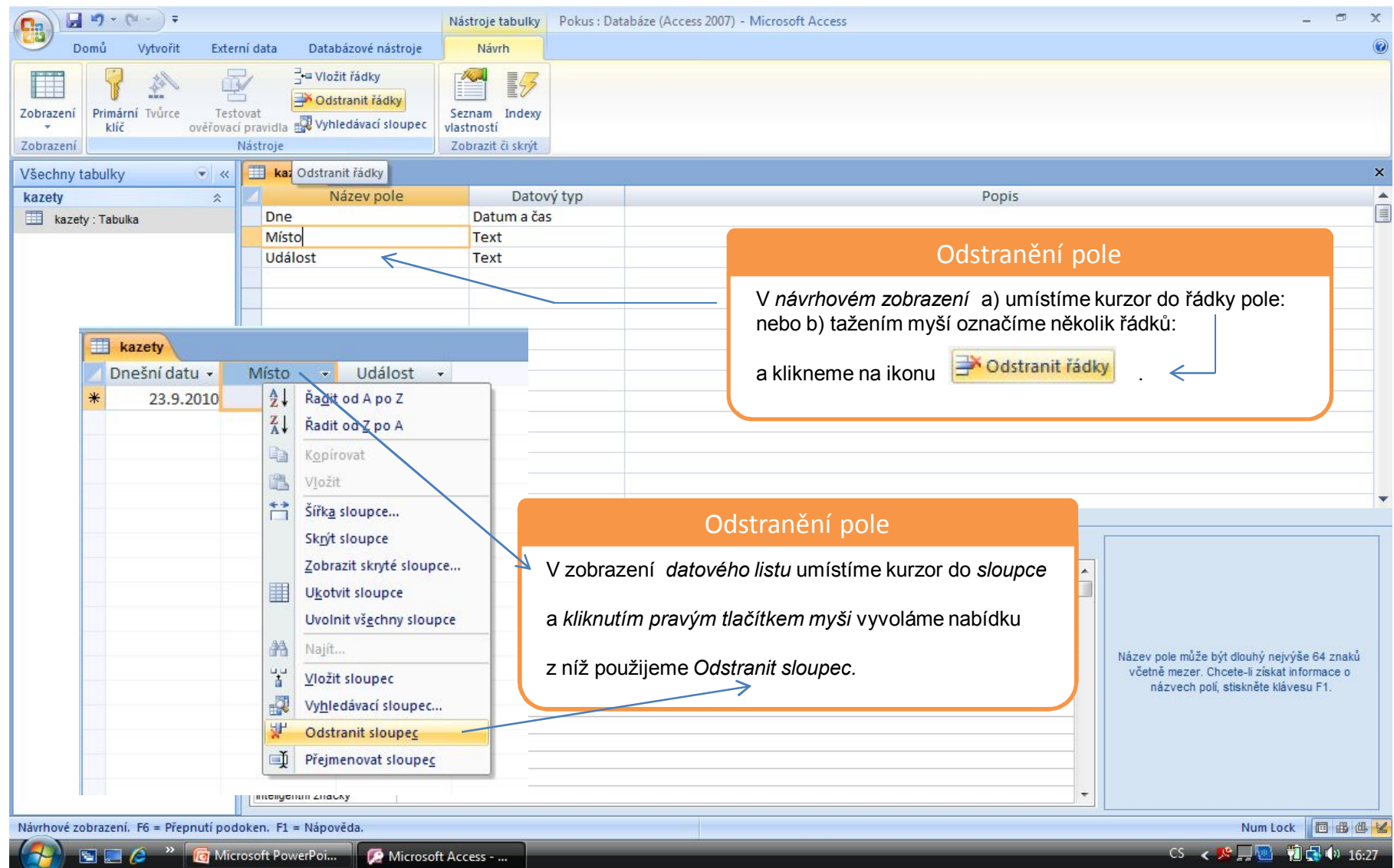

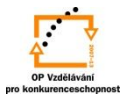

#### **Kopírování pole (sloupce) a jeho vlastností**:

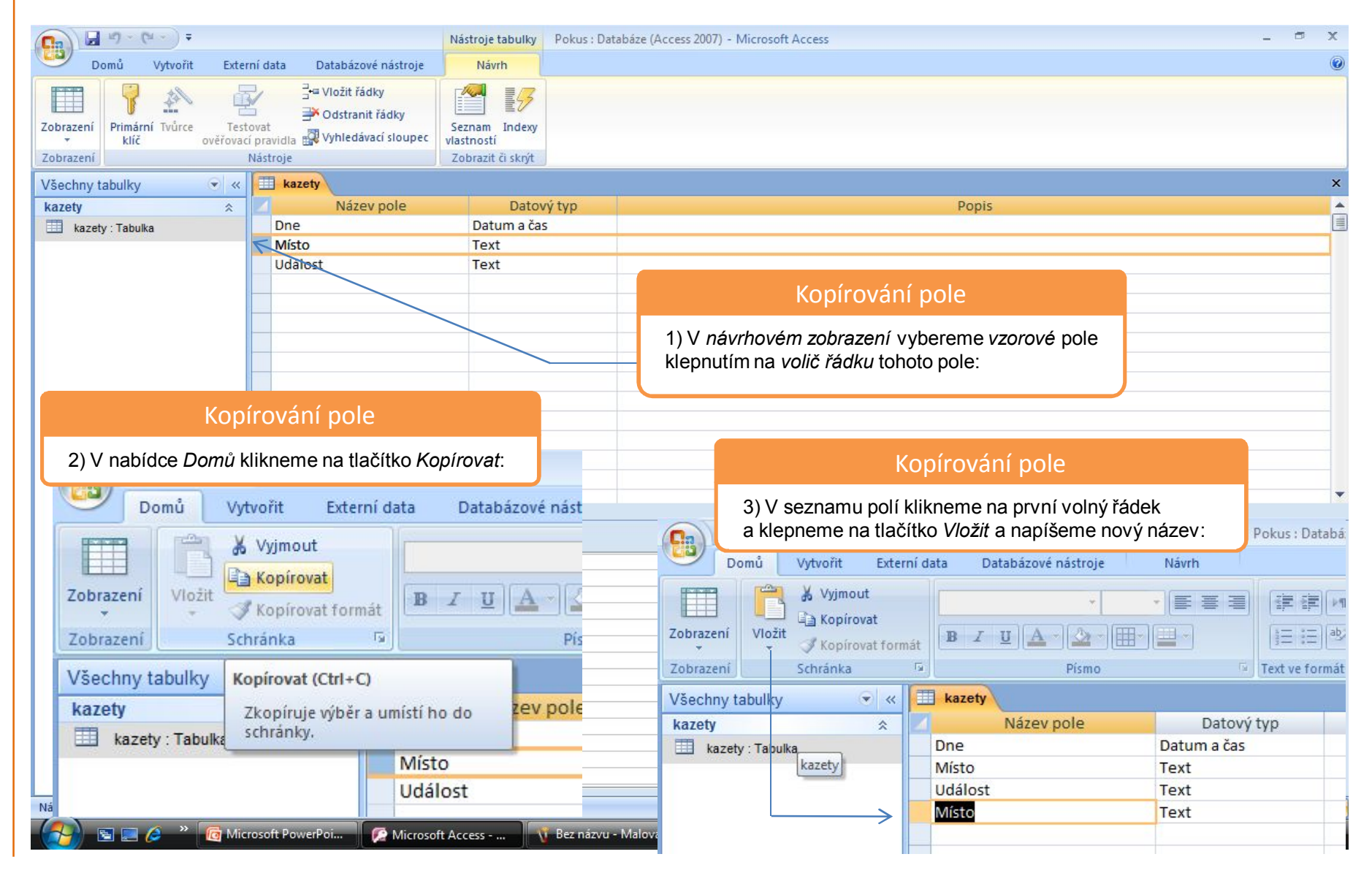

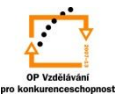

#### **Přemístění sloupce**:

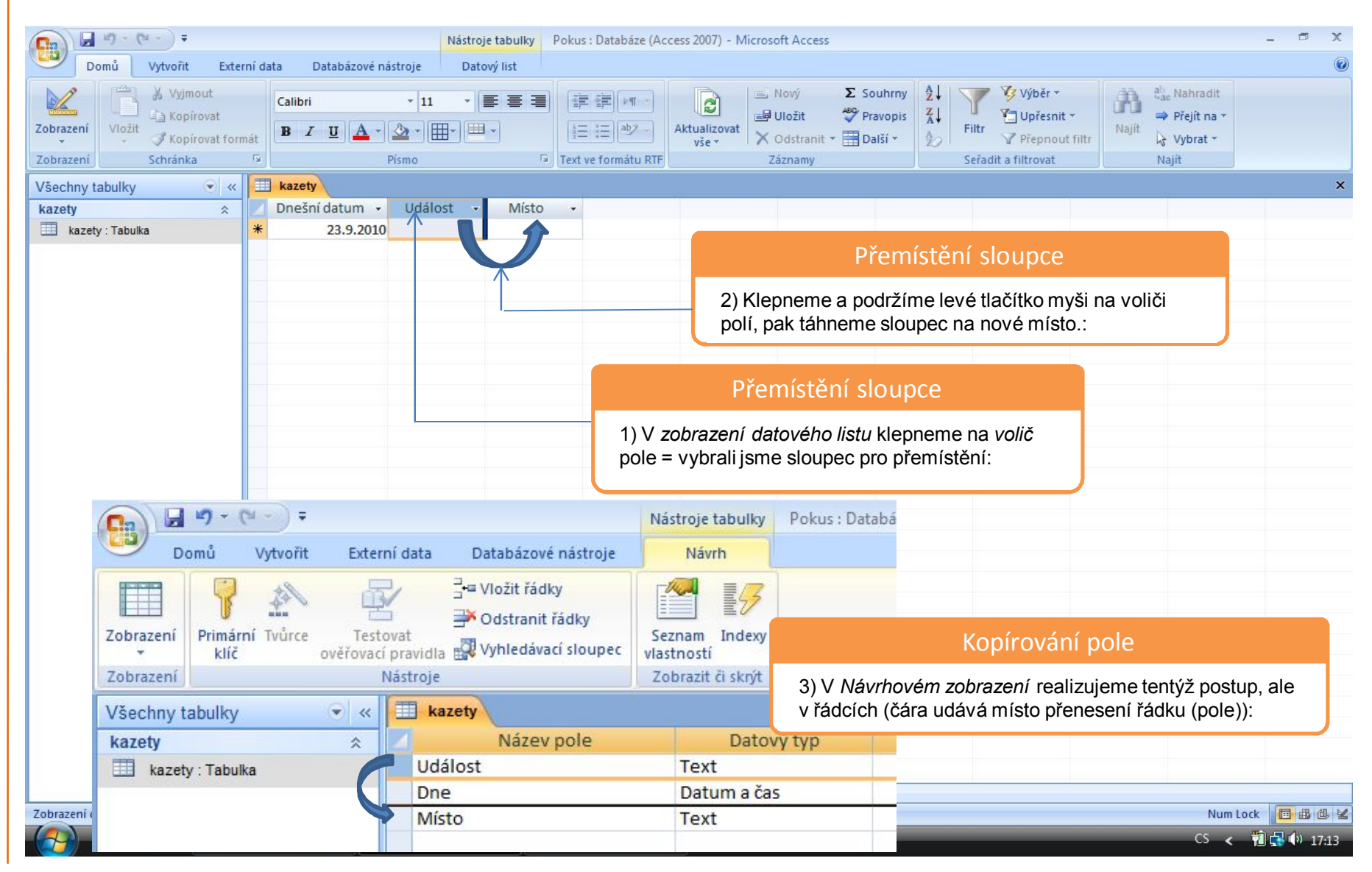

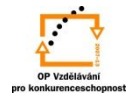

## **Přejmenování pole v tabulce:**

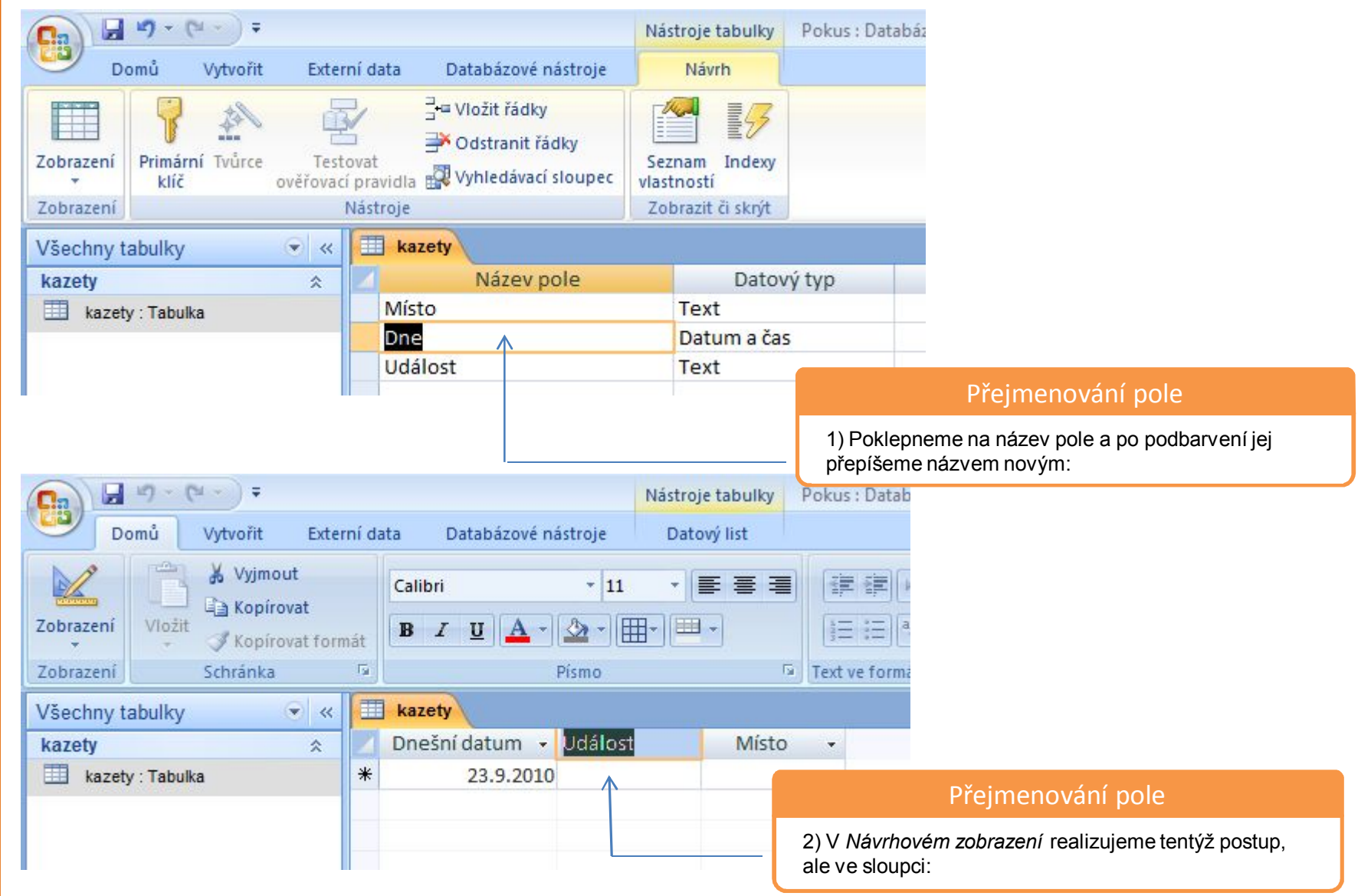

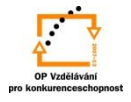

## **Změna názvu pole pomocí vlastnosti Titulek:**

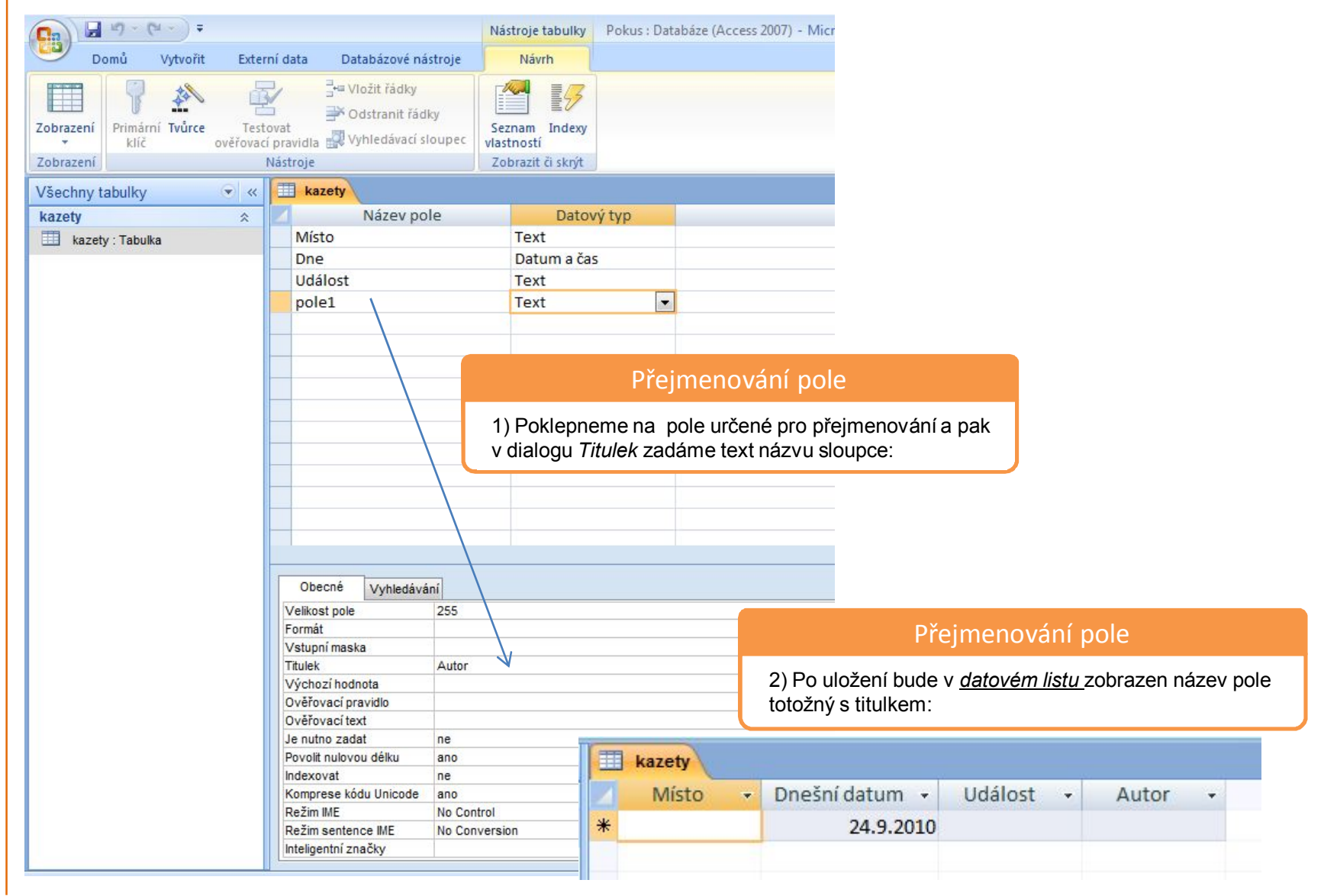

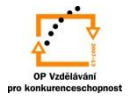

# S použitím:

•Ing. Bc. Hana Rachačová. *Microsoft Access 2003 pro školy.* 5. Computer Media s. r. o., 2005. str. 26 - 30.

•Ivo Magera. *JAK NA POČÍTAČ Databáze v programu ACCESS.* Praha 2000: COMPUTER PRESS. str. 13 – 20.

•http://onlinecourses.langmaster.cz/gopas/MSAccess/index.html.

vypracoval: Ing. Milan Maťátko